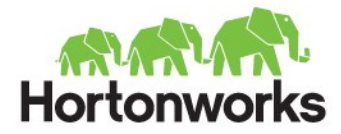

# ORC Files

Owen O'Malley owen@hortonworks.com @owen\_omalley

June 2013

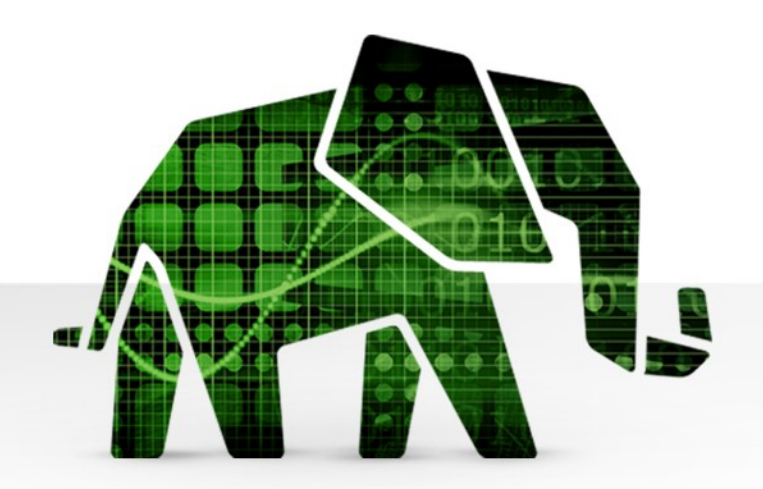

# Who Am I?

- First committer added to Hadoop in 2006
- First VP of Hadoop at Apache
- Was architect of MapReduce
- Was architect of Security
- Broke terasort, minute, and petasort record
- Working on Hive for last 1.5 years
	- Working on Hive code
	- Deep engagement with a large Hive user

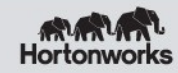

# **History**

- Originally Hive used MapReduce's FileFormats
	- Text
	- SequenceFile
- RCFile was developed to improve matters
	- Only read required columns (projection)
	- Each column is stored separately
	- Compresses columns separately
	- Avoid deserializing extra columns
	- select \* from people where age > 99
	- Lazy deserialization

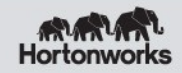

# Remaining Challenges

- Stores columns as type-free binary blobs
	- Can't optimize representation by type
	- Can't keep meaningful indexes
	- Complex types were not decomposed
- Seeking into file requires byte by byte search
	- Need to find the sync marker
- Compression done using stream-based codecs
	- Decompress column from start of group
- Metadata is added at beginning of file
- Lazy deserialization is very slow

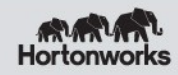

#### Requirements

- Two Primary Goals
	- Improve query speed
	- Improve storage efficiency
- Support for the Hive type model
	- Complex types (struct, list, map, union)
	- New types (datetime, decimal)
- A single file as output of each task.
	- Dramatically simplifies integration with Hive
	- Lowers pressure on the NameNode
- Bound the amount of memory required

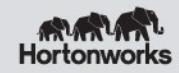

### File Structure

- Break file into sets of rows called a stripe.
	- Default stripe size is 256 MB
	- Large size enables efficient read of columns
- Footer
	- Contains list of stripe locations
	- Self-describing types
	- Count, min, max, and sum for each column
- Postscript
	- Contains compression parameters
	- Size of compressed footer

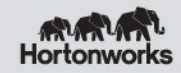

### Stripe Structure

- Data
	- Composed of multiple streams per column
- Index
	- Required for skipping rows
	- Defaults to every 10,000 rows
	- Position in each stream
	- Min and max for each column
- Footer
	- Directory of stream locations
	- Encoding of each column

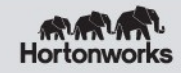

# File Layout

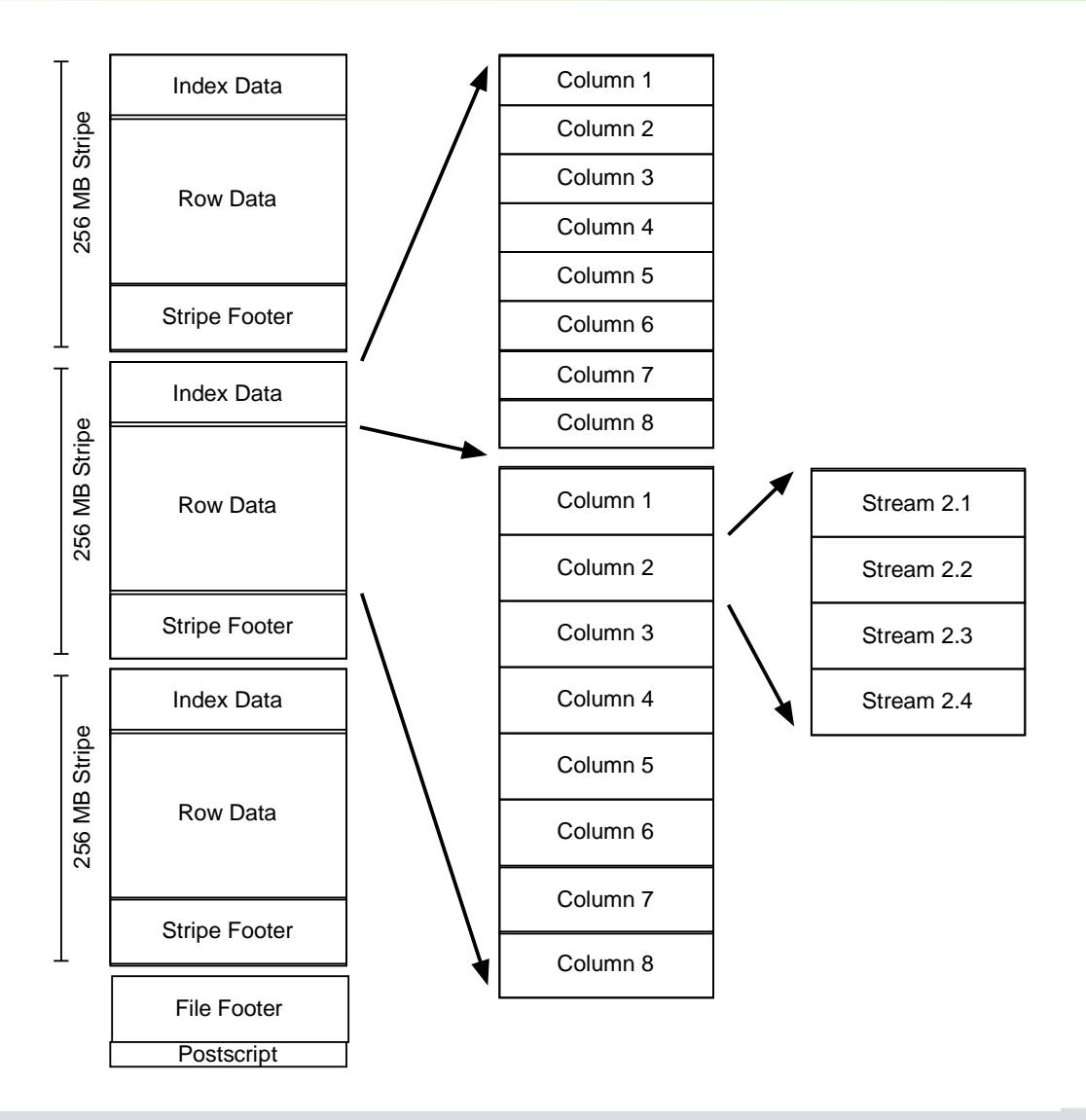

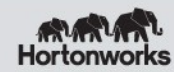

### Compression

- Light-Weight Compression
	- Type specific (int, string, timestamp, etc.)
	- Always enabled
	- Focus on being very inexpensive
- Generic Compression
	- Support for none, Snappy, LZO, and Zlib
	- Entire file uses the same compression
	- Applied to each stream and footer
	- Applied after light-weight compression

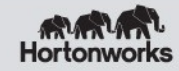

## Integer Column Serialization

- Protobuf style variable length integers
	- Small integers have small representations
- Run Length Encoding
	- Uses byte for run length
	- Runs can include very small fixed delta
	- Non-runs use only 1 extra byte / 128 values
- Integer columns have two streams:
	- Present bit stream is the value non-null?
	- Data stream stream of integers

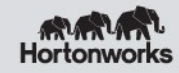

# String Column Serialization

- Use a dictionary to uniquify column values
	- Speeds up predicate filtering
	- Improves compression
	- Uses the same run length encoding
- String columns have four streams:
	- Present bit stream is the value non-null?
	- Dictionary data the bytes for the strings
	- Dictionary length the length of each entry
	- Row data the row values

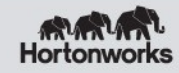

# Hive Compound Types

- Create a tree of readers/writers
- A different class of reader or writer for each type
- Compound types use children for their values

```
create table Tbl (
col1 int,
col2 map<string,
            struct<col5:string,
                   col6:double>>,
col7 timestamp)
```
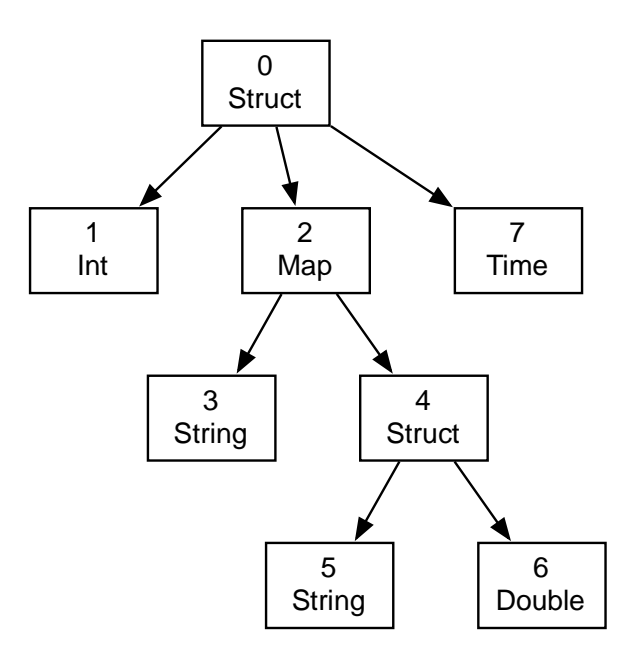

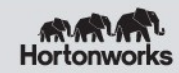

# Compound Type Serialization

- Lists
	- Encode the number of items in each value
	- Uses the same run length encoding
	- Uses child writer for value
- Maps
	- Encode the number of items in each value
	- Uses the same run length encoding
	- Uses the key and value child writers

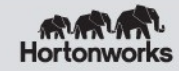

### Generic Compression

- Codecs are used to compress blocks of bytes
	- Each compression block is prefixed by a 3 byte header
	- Was the codec used or not?
	- What is the compressed length?
- To record a position in a compressed stream:
	- Offset of the start of compression header
	- Number of uncompressed bytes in block
	- Also the count from run length encoding

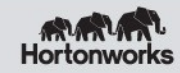

# Column Projection

- Hive puts the list of required column numbers for the current query in the configuration.
	- Only has ability to request top-level columns
	- Can't request the empty list of columns
- ORC uses the stripe footer to find the requested columns' data streams
	- Reads of adjacent streams are merged
	- Large stripe size means the HDFS reads are reasonable size

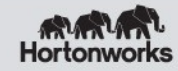

#### How Do You Use ORC

- Added as a storage choice
	- create table Tbl (col int) stored as orc;
- **Do NOT change the Serde!**
	- ORC in/output formats require OrcSerde
- Control table properties
	- orc.compress default ZLIB
	- orc.compress.size default 256K
	- orc.stripe.size default 256MB
	- orc.row.index.stride default 10K

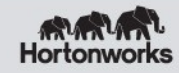

# Managing Memory

- The entire stripe needs to be buffered
- ORC uses a memory manager
	- Scales down buffer sizes as number of writers increase
	- Configured using hive.exec.orc.memory.pool
	- Defaults to 50% of JVM heap size
- It may improve performance to provide more memory to insert queries.
	- Scaling down stripe size cuts disk IO size
	- Use MapReduce's High RAM jobs

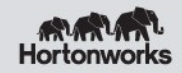

#### Pavan's Trick

- During data ingest, you often need to write to many dynamic partitions.
	- Pavan was writing to thousands of partitions
	- Even RCFile's small 4MB buffers were OOM
- Re-wrote query as:

from staging

- insert into partition(part) where key is between x1 and x2
- insert into partition(part) where key is between x2 and x3
- Reads input once, but splits writing tasks so that each writes to fewer partitions

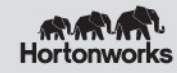

# Looking at ORC File Structures

- A useful tool is orc file dump
- Invoked as "hive –service orcfiledump file.orc"
- Shows file information, statistics, and stripe info

**Rows:** 21000 **Compression:** ZLIB **Compression size:** 10000 **Type:** struct<i:int,l:bigint,s:string> **Statistics: Column 0: count:** 21000 **Column 1: count:** 21000 **min:** -214 **max:** 214 **sum:** 193017

**Column 2: count:** 21000 **min:** -922 **max:** 922 **sum:** 45060

**Column 3: count**: 21000 **min:** Darkness, **max:** worst

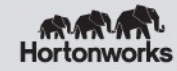

### Looking at ORC File Structures

**Stripes:**

 **Stripe: offset: 3 data: 69638 rows: 5000 tail: 85 index: 126 column 0 section ROW\_INDEX start: 3 length 10 column 1 section ROW\_INDEX start: 13 length 38 column 2 section ROW\_INDEX start: 51 length 42 column 3 section ROW\_INDEX start: 93 length 36 column 1 section PRESENT start: 129 length 11 column 1 section DATA start: 140 length 22605 column 2 section PRESENT start: 22745 length 11 column 2 section DATA start: 22756 length 43426 column 3 section PRESENT start: 66182 length 11 column 3 section DATA start: 66193 length 3403 column 3 section LENGTH start: 69596 length 38 column 3 section DICTIONARY\_DATA start: 69634 length 133**

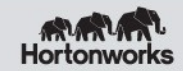

#### TPC-DS File Sizes

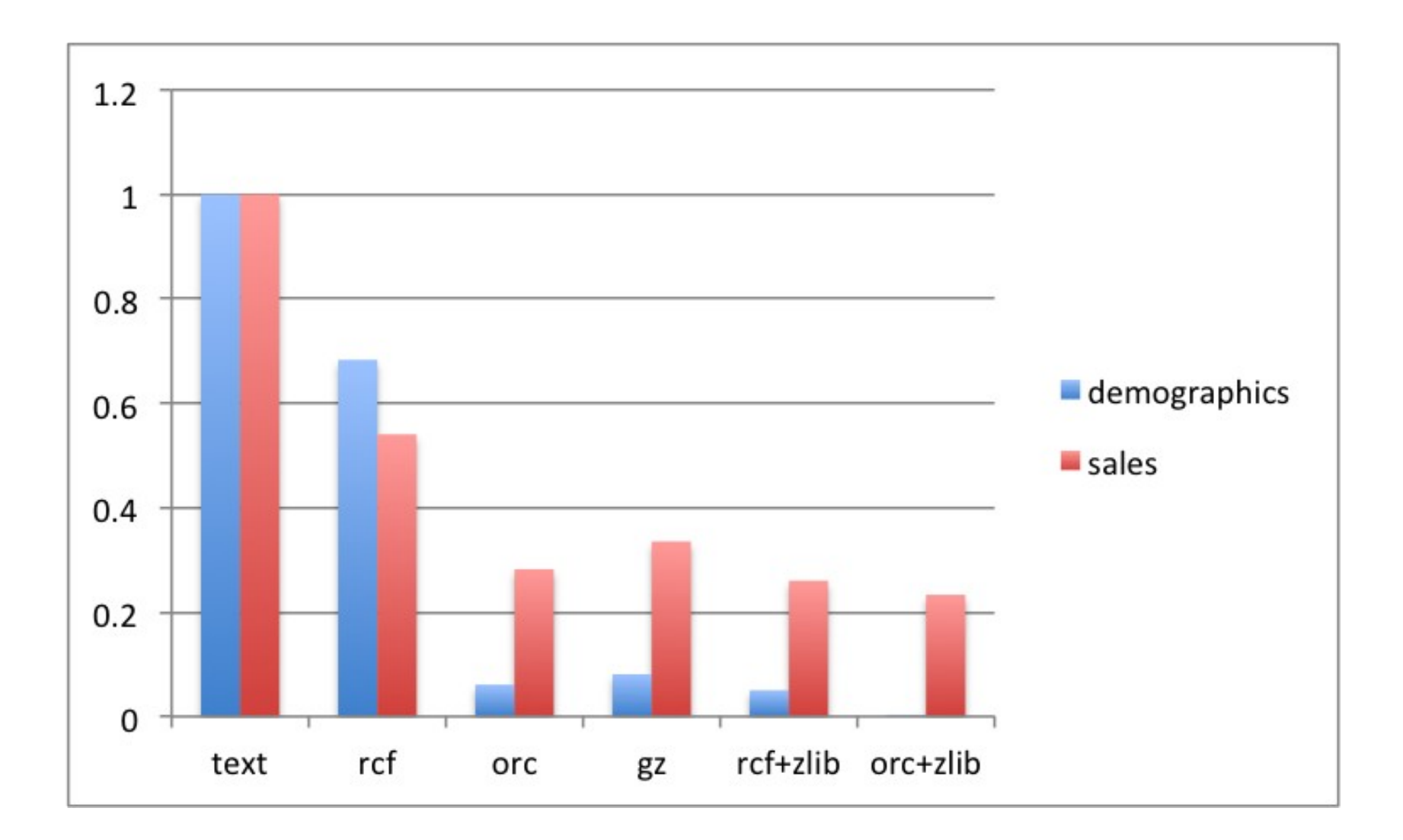

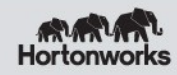

#### TPC-DS Query Performance

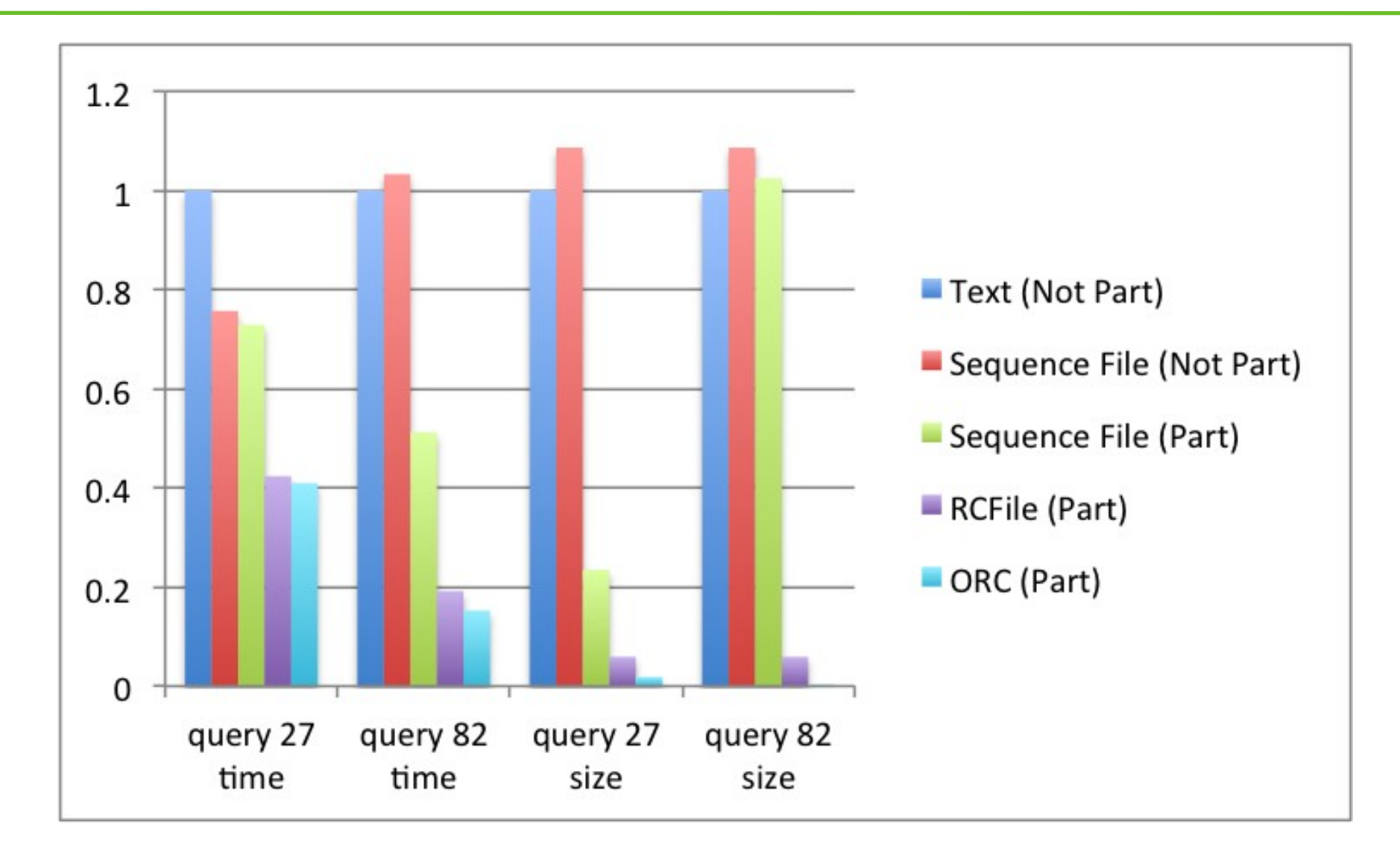

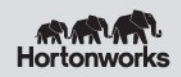

# Additional Details

- Metadata is stored using Protocol Buffers
	- Allows addition and removal of fields
- Reader supports seeking to a given row #
- ORC doesn't include checksums,
	- Already done in HDFS
- User metadata can be added at any time before the ORC writer is closed.
- ORC files can be read or written from MapReduce or Pig using HCat.

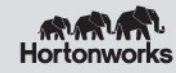

### Current work

- Predicate pushdown row group skipping
	- Take subset of where clause and compare to min/max values in index to skip 10k rows
- Make string columns sample the written data and pick their encoding appropriately
	- After 100k values, if dictionary has more than 80k entries use a direct encoding.
- Add optional dictionary encoding of numbers.
- Suppress present stream if no null values
- Improve run length encoding

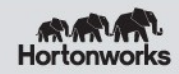

#### **Vectorization**

- Hive uses Object Inspectors to work on a row
	- Enables level of abstraction
	- Costs major performance
	- Exacerbated by using lazy serdes.
- Inner loop has many many method calls
	- Kills performance on modern CPUs
	- Completely trashes the L1 and L2 caches
- Replace inner loop with direct data access
	- Operate on 1000 rows at once
	- Store primitives in primitive arrays

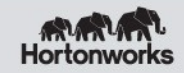

# Vectorization Preliminary Results

- First rough prototype was able to run queries in memory at 100 million rows per a second.
- Tasks are getting 10 to 20 times faster
- Involves completely re-writing the engine
- Being developed in a Hive dev branch
- Will have adaptors to switch from vectorized to non-vectorized execution until all of the operators are converted.
- Thanks to Eric Hanson, Jitendra Pandey, Remus Rusanu, Sarvesh Sakalanaga, Teddy Choi, and Tony Murphy

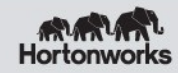

#### Future Work

- Support count(\*), min, max, and average from metadata
- Extend index with optional bloom filter for string columns
- Extend push down predicates with bloom filters
- Allow MapReduce InputSplits to split stripes.
- Writer may reorder rows to improve compression.
	- Must preserve requested sort order

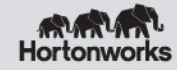

#### Thanks!

- Owen O'Malley
- owen@hortonworks.com
- @owen\_omalley

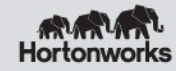

# Comparison

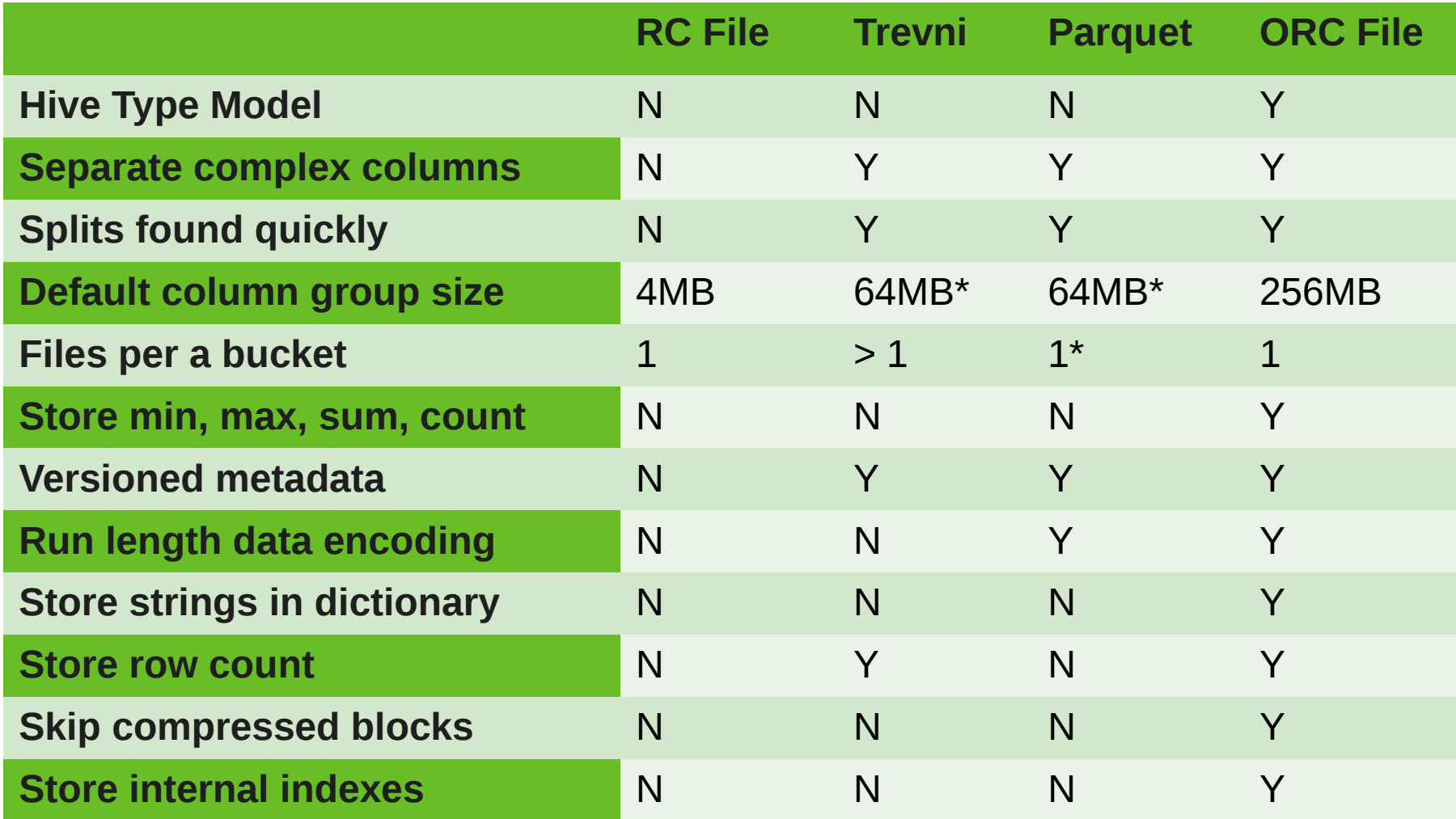

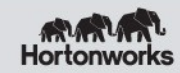